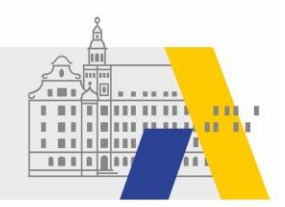

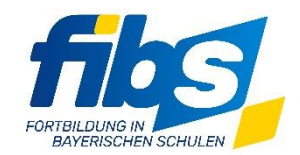

# **FIBS 2 Update 04/2022 19.05.2022**

Sehr geehrte Damen und Herren,

#### **am 20.05.2022 wird zwischen 12:00 und 13:00 Uhr** ein **Systemupdate** durchgeführt.

### **Bitte arbeiten Sie während des Updates nicht mit FIBS 2!**

Mit diesem Systemupdate werden folgende Features bzw. Änderungen produktiv.

### **Anpassungen und Ergänzungen**

1. Auf der Seite "Teilnehmer auswählen" steht zusätzlich eine kurze Bewerberauswahl**liste** zur Verfügung.

Bewerberliste (kurz)

**2.** Auf der Seite "**Teilnehmer auswählen**" ist zusätzlich in der "**Teilnehmerliste Excel**" das **Geburtsdatum** sichtbar.

Teilnehmerliste Excel

- **3.** In der **Kachel Lehrgänge** ist die **überarbeitete Lehrgangsstatistik** verfügbar. In der "Veranstaltungsliste (Excel)" der Seite "Lehrgangs-Statistiken" • Lehrgangsstatistik werden die Veranstaltungsdaten des auswählbaren Zeitraums ex-Veranstaltungsliste (Excel) portiert.
- **4.** Auf der Seite **"Lehrgang bearbeiten"** ist im Abschnitt Rahmendaten eine zusätzliche "**Bewerberbeschränkung"** möglich. Diese wird mit dem Rollout der neuen Such- und Anmeldeoberfläche für Lehrkräfte wirksam werden. Bei Aktivierung der entsprechenden "Checkbox" ist, nach dem Erreichen der maximalen Teilnehmerzahl, keine weitere Bewerbung möglich (FIBS 1: Windhundverfahren). Die Funktion kann dann mit der "automatischen Zulassung" kombiniert werden.<br>**Automatische Zulassung:** Bewerber automatisch zum Lehrgang zulassen

Bewerbungsbeschränkung: Keine Bewerbung mehr möglich, wenn die Anzahl der abgegebenen Bewerbungen die max. TN-Zahl erreicht.

- **5.** Die Startseite und die Datenschutzerklärung wurden aktualisiert.
- **6.** Auf der Referentenbescheinigung wird kein Geburtsdatum mehr angegeben.
- **7.** Die Ansicht der Nutzerdaten durch die Administratoren der Organisationen wurde eingeschränkt.

## **Hinweis zum FIBS 2 Rollout**

Aktuelle Informationen und Termine zum Rollout finden Sie auf der aktualisierten Themenseite zum "FIBS-Rollout". Die Seite finden Sie unter:<https://alp.dillingen.de/themenseiten/fibs-rollout/> Aktuell wird der chargenweise **Rollout der Schulen** abgeschlossen. Das zugehörige Schulungsmaterial und zugehörige Fortbildungen zum Rollout sind auch auf der Themenseite zu finden.

Mit freundlichen Grüßen das FIBS 2-Team